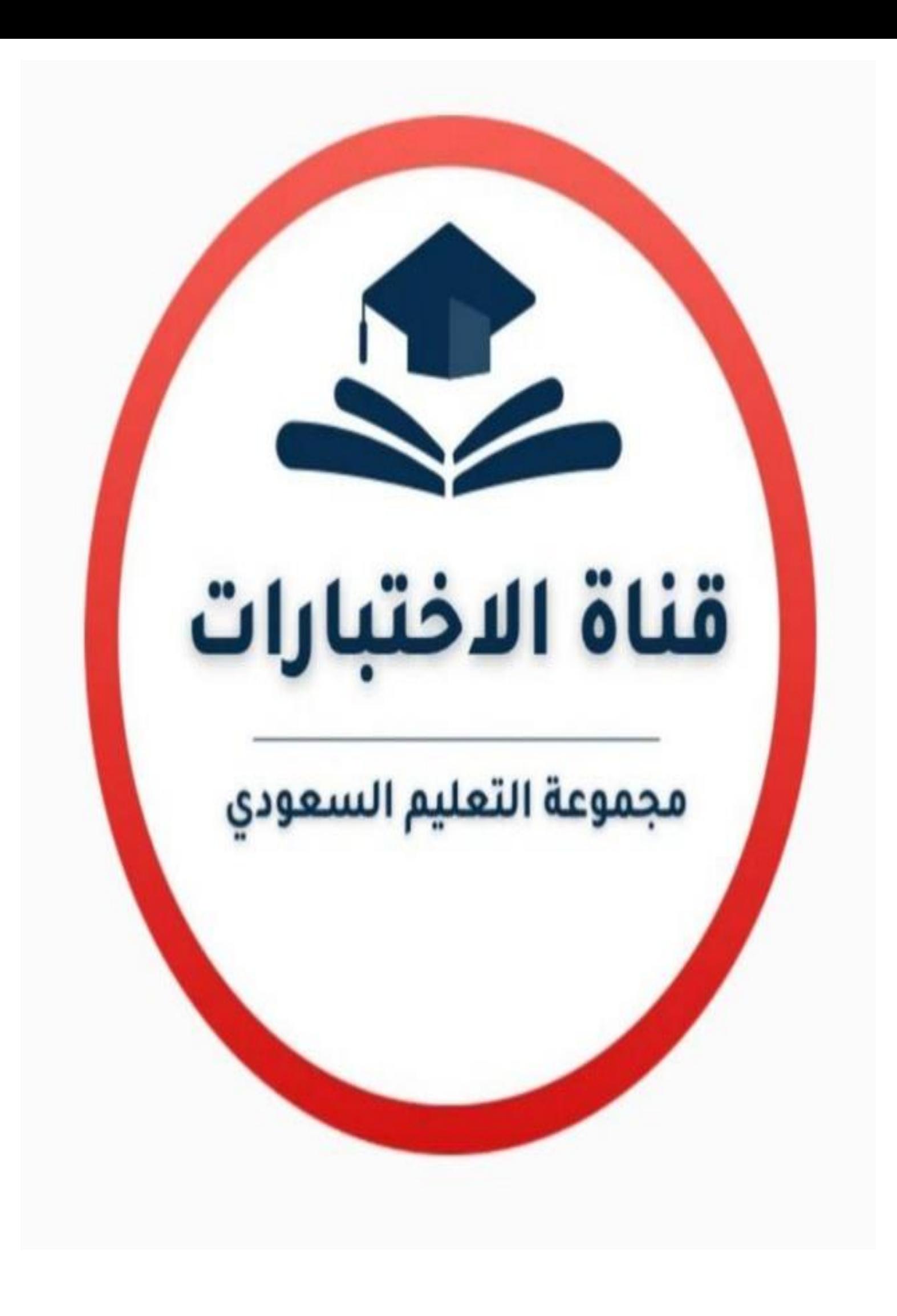

**المملكة العربية السعودية وزارة التعليم ادارة تعليم ............ مدرسة ...............**

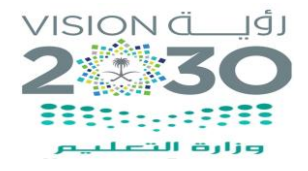

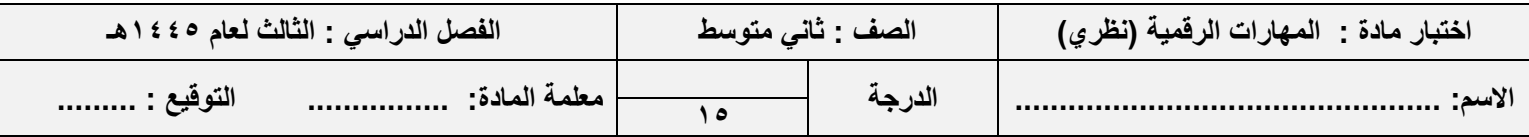

# **السؤال األول: ضعي عالمة ) √ ( أمام العبارة الصحيحة وعالمة ) Ꭓ ( أمام العبارة الخاطئة :**

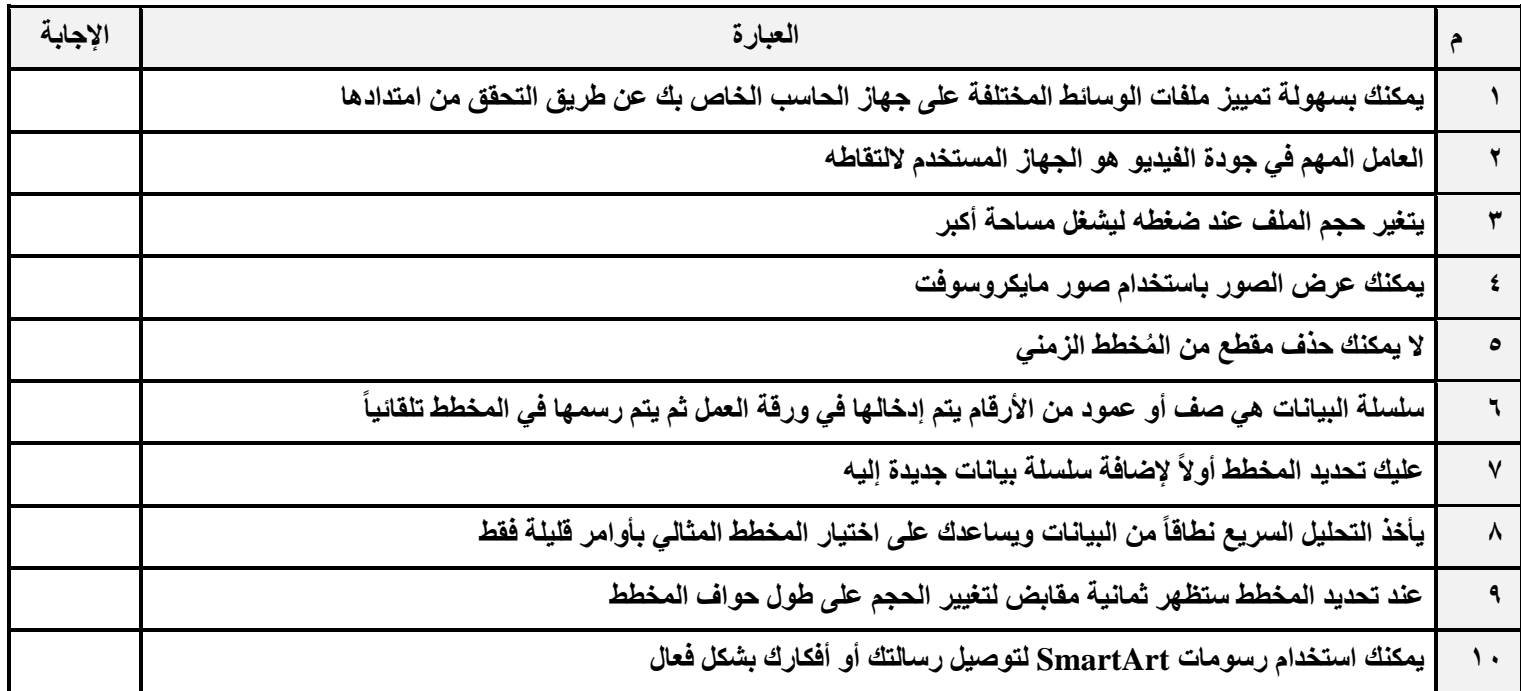

#### **السؤال الثاني: اختاري االجابة الصحيحة:**

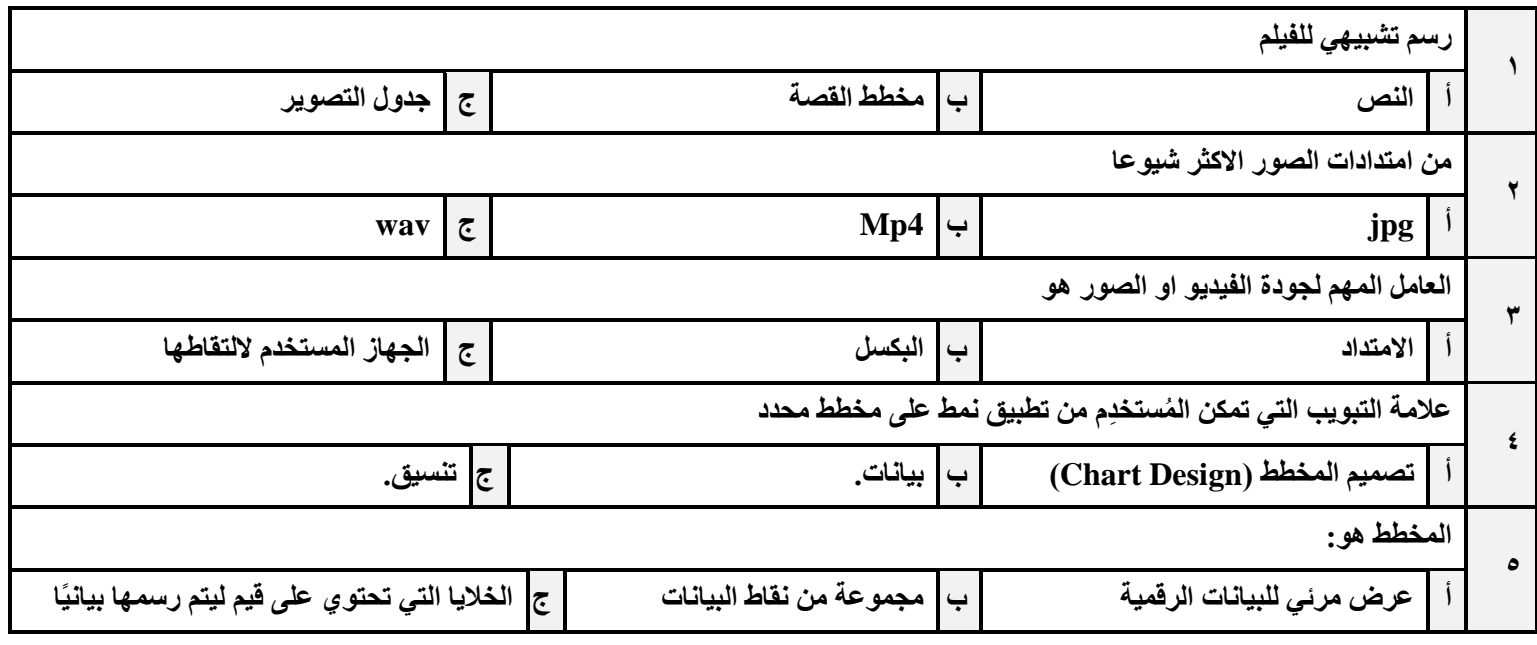

## انتهت الأسئلة ،،،،،، **مع تمنياتي لكن بالتوفيق والنجاح** ،،،،،، معلمة المادة /

**المملكة العربية السعودية وزارة التعليم ادارة تعليم ............ مدرسة ...............**

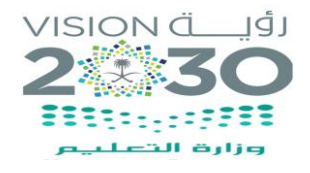

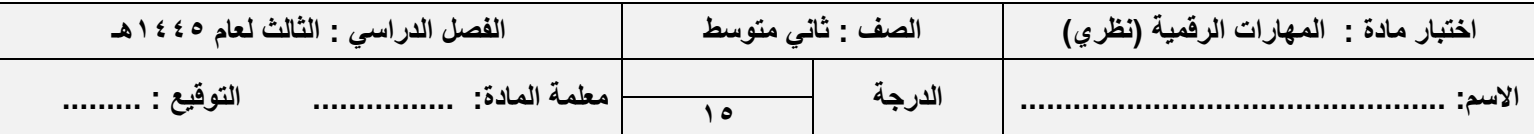

**السؤال األول: ضعي عالمة ) √ ( أمام العبارة الصحيحة وعالمة ) Ꭓ ( أمام العبارة الخاطئة :**

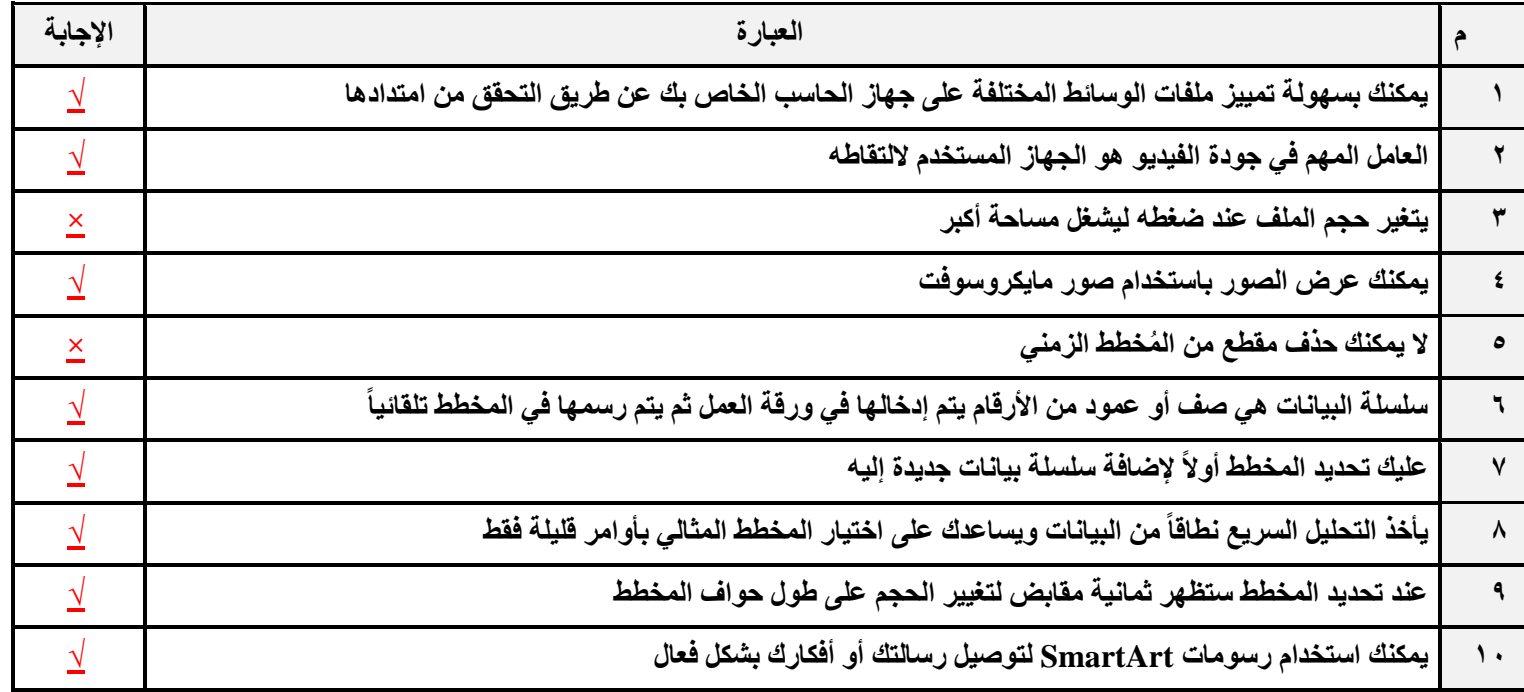

### **السؤال الثاني: اختاري االجابة الصحيحة:**

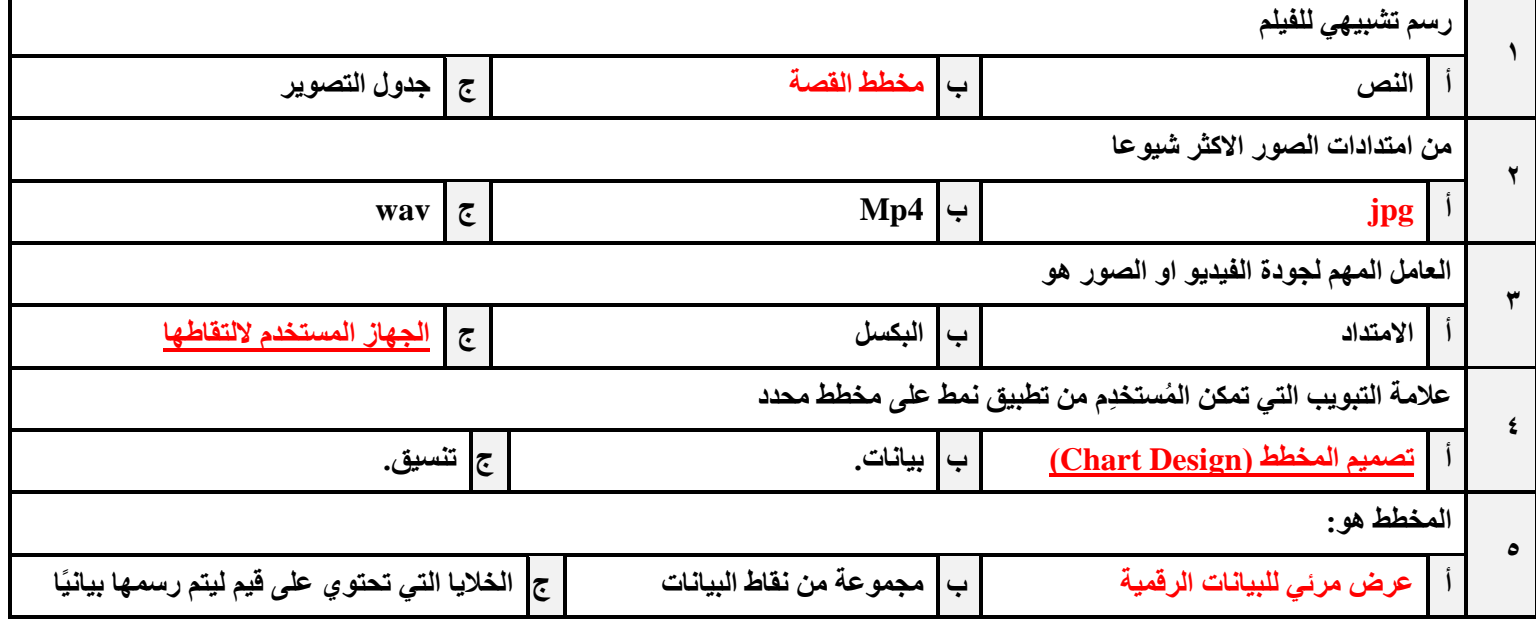

### انتهت الأسئلة ،،،،،، **مع تمنياتي لكن بالتوفيق والنجاح** ،،،،،، **معلمة المادة** /

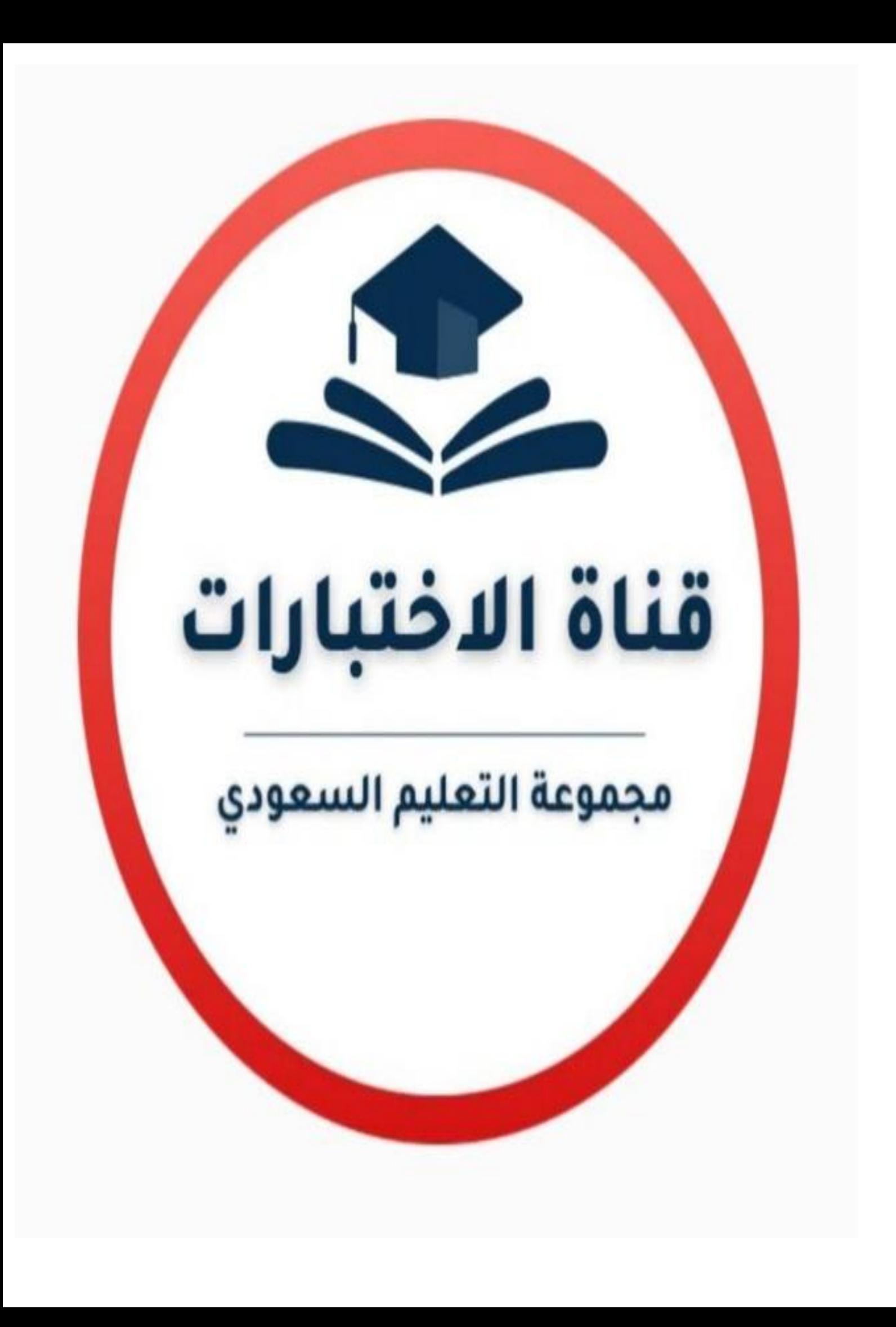